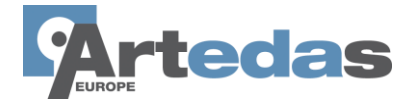

## **OrCAD X PCB Design University Edition**

OrCAD X Design Suite for Academic Institutions helps educational institutions better prepare their future graduates for the PCB Design workplace. This program provides future engineers access to Cadence world class tools for schematic design entry, PCB layout and editing, auto-routing, mixed-signal simulation/analysis. At the heart of the program are the Cadence industry standard OrCAD PCB design technologies including OrCAD X Capture CIS, OrCAD X PCB Editor, PSpice® and more.

Accredited institutions can purchase unlimited number of seats for a small annual fee (Time Base Licenses) or perpetual licenses. The technologies included in this package are full version, commercial grade-tools with no design limitations

## **Package Contents**

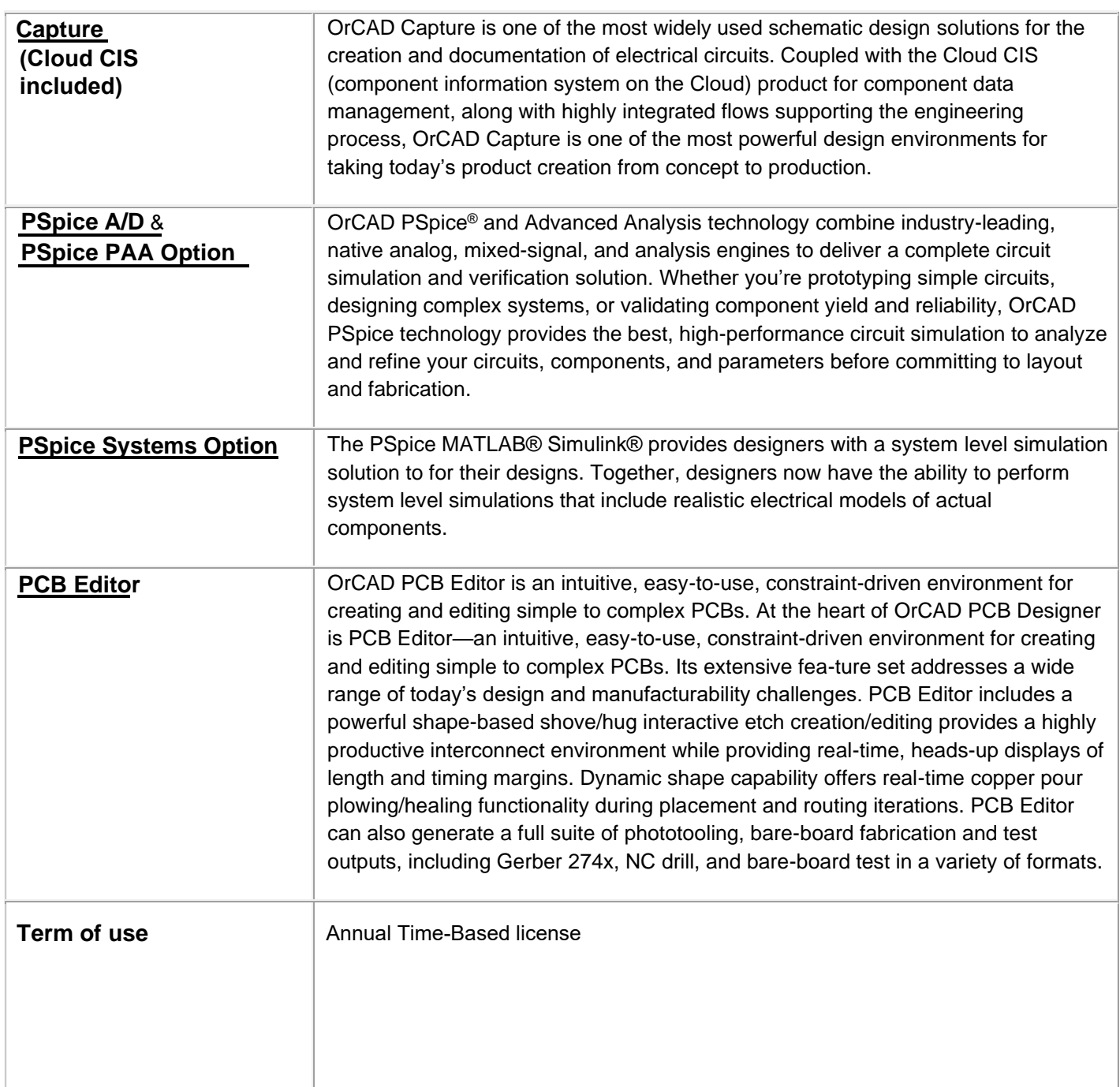

## **Conditions and terms of the offer**

Use of the OrCAD X tools in the context of these offers is exclusively assigned for educational purposes excluding any commercial, industrial or research projects funded by industrial companies. Each educational site coordinator will have to return a signed record of commitment to this agreement.

The purchase orders are subject to the following conditions:

- Use of the software must be strictly used for pedagogical means and within the framework of courses tought by a together. framework of courses taught by a teacher.
- Excluding any usage on direct or indirect research, commercial projects and non-<br>acedemic estimities academic activities.
- The purchase order will not be taken into account if it is not written on letterhead that<br>highlights the educational value of the ears husiness of the purchase arder issuer. highlights the educational value of the core business of the purchase order issuer.
- The purchase order must also be accompanied by a signed commitment certificate, which certifies the nonprofit educational purpose of the software.